**DailyMotivation**

# [Download](http://evacdir.com/cautioning/imprecise/hermits/screwup.fortunate?ZG93bmxvYWR8cEQxTldWcGRIeDhNVFkxTkRVeU1qRXhNSHg4TWpVNU1IeDhLRTBwSUZkdmNtUndjbVZ6Y3lCYldFMU1VbEJESUZZeUlGQkVSbDA.RGFpbHlNb3RpdmF0aW9uRGF)

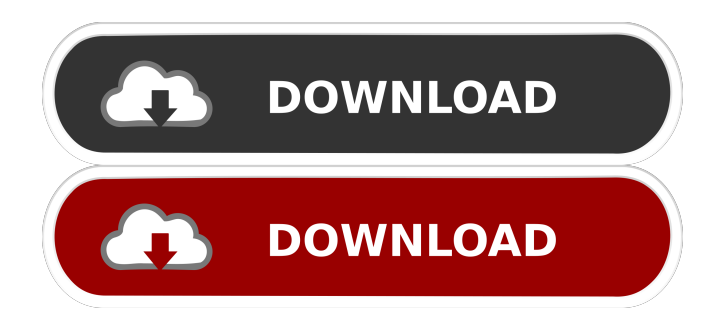

# **DailyMotivation Crack+ Free [Win/Mac]**

It can be difficult to stay motivated and focused throughout the day, but an inspirational quote can sometimes make all the difference. DailyMotivation can be used to collect quotes and reminders. It is a chrome extension, which means it can be used on every website. It is a chrome extension, which means it can be used on every website. Users can get quotes and reminders easily. The quotes can be re-used on other sites or shared. Users can get quotes and reminders easily. The quotes can be re-used on other sites or shared. This extension is a simple and effective way of keeping you motivated. DailyMotivation is a chrome extension that provides users with the convenience of collecting quotes and reminders anywhere they go. It gives them the power to stay motivated, think more clearly, and perform better by keeping them at their fingertips. This is a simple and effective way of keeping you motivated. It gives them the power to stay motivated, think more clearly, and perform better by keeping them at their fingertips. Users can get quotes and reminders easily. Product Description: It is a chrome extension, which means it can be used on every website. It is a chrome extension, which means it can be used on every website. DailyMotivation is a chrome extension that provides users with the convenience of collecting quotes and reminders anywhere they go. It is a chrome extension that can be used on any website. This extension is a simple and effective way of keeping you motivated. It is a simple and effective way of keeping you motivated. Users can get quotes and reminders easily. The quotes can be re-used on other sites or shared. DailyMotivation can be used to collect quotes and reminders. It can be used to collect quotes and reminders. DailyMotivation is a chrome extension, which can be used on every website. It is a chrome extension, which can be used on every website. It's a simple and effective way of keeping you motivated. This is a chrome extension, which can be used on every website. DailyMotivation is a chrome extension that provides users with the convenience of collecting quotes and reminders anywhere they go. This is a chrome extension, which can be used on any website. This extension is a simple and effective way of keeping you motivated. DailyMotivation can be used to collect quotes and reminders. It is a simple and effective way of keeping you motivated. DailyMotivation is a chrome extension, which can be used on every website. It is a chrome extension, which means

### **DailyMotivation Latest**

BT Watcher Pro is a very well-designed and reliable application that monitors the BT phone line. With this extension, you will be able to make calls from any device that is connected to the internet, including desktop and laptop computers. It will allow you to make calls from any device, so you will no longer need to deal with problems related to poor data connectivity or lack of BT phone line access. BT Watcher Pro uses BT phone line to make calls, so it works with only one line on the same household. It is very useful when you want to make calls from different locations, since it will allow you to communicate with the other caller from any connected device and the call will be displayed directly in the browser. Once the extension is installed, you will be able to make calls from any location and display the caller ID right in the browser. It will make it very easy to inform your loved ones that you are traveling or working from a remote location, without having to place additional calls or worry about data connectivity problems. BT Watcher Pro uses Google Voice for dialing. It also allows you to use your Google Voice account to access your voicemail and listen to your messages. The user interface is very intuitive and does not require any prior knowledge to use it. You just need to install the extension and start making calls. BT Watcher Pro Key Features: No can dial any phone number from any connected device. It will allow you to receive calls from other caller and display the caller ID in the browser. **M**Coogle Voice for dialing. The user interface is very intuitive. The extension is free and it is the best BT line call monitoring tool you will ever come across. System Requirements:  $\mathbb{N}$ Windows 10, 8.1, 7, Vista, XP  $\mathbb{N}$ Intel processor  $\mathbb{N}$ Memory - 1 GB RAM required [16 GB available storage space required BT Watcher Pro Disclaimer: This is a paid for product. Yes, the stickers will be available for FREE after the 90 days period but for now they are a paid app and I'm charging for them. But there is no catch, they can be downloaded for free for a limited time only for 90 days. That means you can use them for the duration of your subscription. If you decide to leave, you can download the stickers back for FREE for 90 days. Just buy the premium version again and keep using the stickers during that 90 days period. In the premium version 77a5ca646e

# **DailyMotivation Crack + Keygen**

--------------------------------- Stay motivated throughout the day with this Chrome extension that shows you inspirational quotes on a daily basis. Inspirational quotes from a wide range of sources. Create connections between these quotes and the stars. Stay motivated and help others Subscribe for more: --------------------------------- Follow Us on Twitter: --------------------------------- Like Us on Facebook: --------------------------------- Follow Us on Facebook: Website: Twitter: Instagram: MUSIC Monkeys Fighting RobotsIntro by Cobraside is licensed under a Creative Commons License. "How To Socialize Your Friend's Son" by Chris Zabriskie is licensed under a Creative Commons License. "The Quest for 1,000 Bassoons" by Willie Williams is licensed under a Creative Commons License. Artist: published:24 May 2017 views:123564 This is what I get up to when I'm not working. From drinking, playing bass and hiking. Thanks for watching! published:26 Feb 2017 views:102240 Take one look inside the world of a struggling musician trying to make a living doing something they love and you never want to leave! The humor and heart that make this series so memorable is still present here. The characters are back and they're stronger than ever. The band, Hector, Charlie and the rest of the crew, are working harder than they ever have before, chasing their own dreams on their own terms. But it's still there. It's still there in the writing, the music, the performances and the passion. And you know what? They've got this because it's the love. Cristiano & Charlie, along with the crew, have fought and clawed there way to the top, and now it's time to enjoy the benefits of getting to the top. But when love, dedication and the will to succeed collide, you know things will get interesting. Starting in 2013,

#### **What's New In DailyMotivation?**

DailyMotivation is a Chrome extension that capitalizes on the concept of displaying motivational quotes whenever you open a new tab. Most people open a new tab to search for something online, so this is a great place to display quotes that put things into perspective. It features beautiful graphical design, offers some basic customization options and can help you stay motivated at all times. Can I control which websites can be automatically entered when using the list of urls feature? A Unfortunately, this is not possible with the List of URLs extension. All website URLs, provided in the list of URLs feature are inserted by default when the List of URLs feature is enabled. The extension can only control which websites (type of resources) can be inserted with the List of URLs feature. If you want to insert, only, a single website, instead of a resource type (like HTML document, PDF, etc.), you need to use the URL or address field and click on the Search button. For example, if you wish to insert the Wikipedia entry into the List of URLs feature, just type the URL and press the Search button. If you wish to insert the same URL into the List of URLS feature, and if it is enabled, it would be inserted as follows: How do I change the order in which the urls are displayed in the list of urls feature? A The order in which the website URLs are displayed in the List of URLS feature is not configurable. However, the order in which the URL is inserted is configurable via the List of URLs' "Edit" menu. You can change the order of the URLs displayed on a "Line by line" basis by dragging and dropping their position within the list. It is also possible to enable an alternative List of URLS editor via the "Edit" menu on the "List of URLS" toolbar (tools menu) or the settings page. How do I configure the List of URLS feature to insert only the selected url(s)? A The List of URLs extension offers the following functionality: if you click on the Edit button, and then the "Select" button of the URL you wish to insert, a "New URL" dialog will appear, where you can choose to insert only the selected URL. If you wish to insert a single URL, instead of the whole "resource type", just click on the Search button and you will have the "New URL" dialog which allows you to enter a single URL. You can choose which resources are not inserted by default by disabling a particular resource type from the list of "Enabled resource types". The features which are disabled are not inserted with the List of URLS feature. If the "List of URLS"

### **System Requirements:**

Multiplayer: 1.1.0.1017 All Windows PC Resolution: 1280x1024 DirectX: Version 9.0 Video Memory: 256MB Video Card: NVIDIA GTS 250, ATI Radeon HD 5000 series, Intel HD 4000 series, or Intel HD 2000 series Sound Card: DirectX 9.0 compatible DirectX Sound: Version 9.0 DirectX Audio: Version 9.0 Keyboard: USB keyboard Recommended for

<https://www.eurofiveconseil.com/wp-content/uploads/2022/06/advgeo.pdf>

[https://social.deospace.com/upload/files/2022/06/xwvTwv6MdIy1XB7AMFKL\\_06\\_e41b3793272bb6cd89b8e08ea442bd12\\_fil](https://social.deospace.com/upload/files/2022/06/xwvTwv6MdIy1XB7AMFKL_06_e41b3793272bb6cd89b8e08ea442bd12_file.pdf) [e.pdf](https://social.deospace.com/upload/files/2022/06/xwvTwv6MdIy1XB7AMFKL_06_e41b3793272bb6cd89b8e08ea442bd12_file.pdf)

<http://kwan-amulet.com/wp-content/uploads/2022/06/tamebet.pdf>

<https://abckidsclub.pl/wp-content/uploads/2022/06/zemoct.pdf>

<https://aalcovid19.org/rvhtmlimporter-crack-activation-free-download-pc-windows/>

[http://demo.funneldrivenroi.com/council/upload/files/2022/06/BjBjpKRfzSSrT5dusUoO\\_06\\_b47cd1fa369ba70090544d3ab30](http://demo.funneldrivenroi.com/council/upload/files/2022/06/BjBjpKRfzSSrT5dusUoO_06_b47cd1fa369ba70090544d3ab3064d11_file.pdf) [64d11\\_file.pdf](http://demo.funneldrivenroi.com/council/upload/files/2022/06/BjBjpKRfzSSrT5dusUoO_06_b47cd1fa369ba70090544d3ab3064d11_file.pdf)

<https://asylumtheatre.com/reportviewer-crack-free-updated-2022/>

<https://www.madreandiscovery.org/fauna/checklists/checklist.php?clid=11380>

[https://thehometowntalker.com/wp-content/uploads/2022/06/Transformers\\_3\\_Windows\\_7\\_Theme.pdf](https://thehometowntalker.com/wp-content/uploads/2022/06/Transformers_3_Windows_7_Theme.pdf)

<https://invertebase.org/portal/checklists/checklist.php?clid=6540>